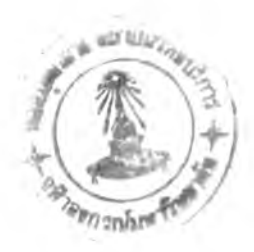

บทที่ 1

บทนำ

## ความสำคัญและความเป็นมาของปัญหา

ี เวิร์ดจุฬาเป็นโปรแกรมประมวลผลคำภาษาไทย-อังกฤษที่ได้รับความนิยมมากที่สุด ี ซึ่งทำงานภายใต้ระบบปฏิบัติการดอส เวิร์ดจุฬาพัฒนาโดยสถาบันคอมพิวเตอร์ และภาควิชา **วิศวกรรมคอมพิวเตอร์ จุฬ าลงกรณ ์มหาวิทยาลัย เพื่อใช้กับเครื่องไมโครคอมพิวเตอร์ เวิร์ดจุฬา** มีคุณสมบัติ WYSIWYG (What You See Is What You Get) สามารถกำหนดลักษณะข้อความใน ี เอกสารได้หลายรูปแบบ อาทิ ตัวหนา ตัวเอียง ตัวใหญ่ ตัวยก และอื่นๆ สามารถสร้างตาราง **ลาม ารถท ำจดห ม ายเวียน มีเม,y แสดงคำลังจึงใช้งานได้ง่าย อีกทั้งสามารถพิมพ์ออกเครื่องพิมพ์ ได้หลายยี่ห้อทั้งแบบเมตริกซ์และแบบเลเซอร์เวิร์ดจุฬ าพ ัฒ นาอย่างต่อเนื่องจนถึงรุ่นที่ 1.6 เนื่อง จากเวิร์ดจุฬ าท ำงาน ภายใต้ระบบปฏ ิบัติการดอสที่สามารถอ้างอิงหน ่วยความจำได้เฉพ าะใน ส่วน หน่วยความ'จำลัญ นิยม (conventional memory) และต้องลัดการควบคุมอุปกรณ ์ต่างๆเอง เช่น จอภาพ แป้นพิมพ์ เครื่องพิมพ์ เป็นต้น จึงทำให้มีขีดจำกัดทางด้านการแสดงผล การพิมพ์ทาง เครื่องพิมพ์ และขนาดแฟ้มข้อมูล** 

**ใน ปัจจุบ ัน เครื่องไม โครคอม พ ิวเตอร์น ิยม ใช้ไม โครซ อฟ ท ํวิน โดวลัเป ็น จำน วน ม าก เพราะไมโครซอฟทํวินโดวลัมีคุณ สมบัติเด่นมากมายเช่น คุณ สมบัติการประสานงานกับผู้ใช้แบบ กราฟพิเก (Graphical User Interface - GUI) ที่มีลัญรูป (icon) แทนโปรแกรม ปม (button) และเม y** (menu) แทนคำสั่งของผู้ใช้ กล่องโต้ตอบ (dialog box) เพื่อรับข้อมูลจากผู้ใช้ แถบเลื่อน (scroll bar) เพื่อเลื่อนหน้าจอ และอื่นๆ จึงช่วยให้ไมโครซอฟท์วินโดวส์ใช้งานได้ง่ายและส่งผลให้ **โป รแ ก รม ท ี่ท ำงาน ภ าย ใต ้ไม โค รซ อ ฟ ท ์ว ิน โด ว ล ัม ีม าต ราฐ าน ก ารใช ้งาน เด ีย ว ก ัน ไม ่ว ่าจ ะเป ็น ล ัก ษ ณ ะข อ งเม y ปุม กล่องโต้ตอบ และอื่น ๆที่คล้ายกัน ช่วยให้ผู้ใช้เรียนรู้การใช้งานโปรแกรม ได้รวดเร็วขึ้น, คุณ สมบัติการทำงาน แบบหลายภารกิจ (multitasking) ช่วยให้ไมโครซอฟทํวินโดวลั สามารถแสดงหลายโปรแกรมบนหน้าจอและทำงานพร้อมกันไป เนื่องจากไมโครซอฟทํวินโดวลัมี การลัดการห น่วยความจำที่มีประสิทธิภาพ ส าม ารถเคลื่อน ย้ายโป รแกรม ใน ห น ่วยความ จำห ลัก ให้มีเน ื้อที่ว่างมากพ อที่จะน ำโป รแกรมให ม่เข้ามาใน ห น ่วยความจำได้ วินโดวลัยังสามารถ'ใช้เนื้อ**

**ที่ฮาร์ดดิสก์บางส่วน เป็น หน ่วยความจำเสมือน จึงทำให้โปรแกรมมีขน าดให ญ ่ได้, คุณ สมบัติการ** ี แลกเปลี่ยนข้อมูลระหว่างโปรแกรม ซึ่งมีหลายวิธีด้วยกันเช่น การแลกเปลี่ยนข้อมูลผ่านคลิบ **บอร์ด ก าร แ ล ก เป ล ี่ย น ข ้อ ย ูล ผ ่าน ห น ่ว ย ค ว าม จ ำส ำร อ ง ก าร แ ล ก เป ล ี่ย น ข ้อ ย ูล แ บ บ พ ล ว ัต (Dynamic Data Exchange - DDE) การแลกเปลี่ยนข้อยูลแบบเชื่อมโยงหรือฝังวัตถุ (Object Linking** and Embedding - OLE) จึงช่วยให้แลกเปลี่ยนข้อมูลระหว่างโปรแกรมได้อย่างมีประสิทธิภาพ, **ค ุณ ส ม บ ัต ิค ว าม เป ็น อ ิส ระต ่อ อ ุป ก รณ ์ โดยไมโครซ อฟ ท์วินโดวส์ได้เตรียมโปรแกรมขับอุปกรณ ์** (device driver) ต่างๆเช่น จอภาพ เมาส์ เครื่องพิมพ์ ไว้มากมายหลายยี่ห้อและหลายรุ่น ดังนั้น **ผู้พ ัฒ น าโป รแกรม จึงไม ่ต้องคำน ึงถึงการจัดการอุป กรณ ์ต่างๆ จุดเด่น ป ระการสำคัญ ของไม โคร** ี ซอฟท์วินโดวส์คือ ความสามารถในการใช้แบบอักษรทรูไทป์ (true type) ซึ่งมีแบบอักษรหลาย ี แบบให้เลือกใช้ และย่อ/ขยายขนาดได้อีกด้วย ทำให้การแสดงผลหรือพิมพ์ทางเครื่องพิมพ์ได้ **อย่างสวยงาม และคุณสมบัติอื่นๆ (คณะผู้วิจัยจุฬาจารึก, 2538 )**

**ในปีพ.ศ. 2537 เวิร์ดจุฬา รุ่นที่ 1.52 ได้รับการพัฒ นาและเพิ่มเติมคุณ สมบัติเพื่อให้ทำ** ึ่งานภายใต้ไมโครซอฟท์วินโดวส์ได้ ตั้งชื่อใหม่เป็นจุฬาจารึก ได้รับการสนับสนุนจากมูลนิธิปูน ์ ซีเมนต์ไทย การพัฒนาจุฬาจารึกจะคำนึงถึงผู้ใช้เดิมเป็นสำคัญจึงพัฒนาเป็นจุฬาจารึก *77* ที่มี **ลักษณ ะการใช้งาน เห ม ือน เวิร์ดจุฬ า รุ่นที่ 1.52 ทุกประการ ไม่ว่าจะเป็นข้อความที่แสดงบนหน้า** จอในตำแหน่งเดียวกัน การโต้ตอบกับผู้ใช้ คำสั่งในการใช้งาน การพิมพ์เอกสาร และโครง ี สร้างแฟ้มข้อมูลเหมือนเดิม แต่เพิ่มเติมคุณสมบัติใหม่ให้สามารถเตรียมเอกสารที่มีขนาดใหญ่ได้ **ตามขนาดหน่วยความจำ สามารถ'ใช้แบบอักษรทรูไทป็ จัดตำแหน่งการแสดงและพิมพ์ตัวอักษร ให ้ถ ูก ต ้อ งม าก ข ึน พ ิม พ ์เอกส ารออกท างเค รื่องพ ิม พ ์ได ้ห ลายยี่ห ้อต าม ท ี่ไม โครซ อฟ ท ์วิน โด วส ์** ี สนับสนุน สามารถเพิ่ม/ลดจำนวนบรรทัดที่แสดงผลตามความละเอียดของวงจรควบคุมการ **แสดงภาพที่ใช้กับไมโครซอฟท์วินโดวส์ กำหนดขนาดตัวอักษรได้ตั้งแต่ 5 ถึง 20 ตัวอักษรต่อนิ้ว**

**นำรูปภาพ มาประกอบในเอกสารได้ สามารถย่อ/ขยายขนาดของรูปภาพโดยให้คงลัดส่วนเดิมหรือ** ู้ ปรับสัดส่วนได้ กำหนดให้พิมพ์ลงแฟ้มข้อมูลแทนพิมพ์สู่เครื่องพิมพ์ได้ สามารถแลกเปลี่ยนข้อ ้มูลกับโปรแกรมประยุกต์อื่นได้ และอื่นๆ จุดประสงค์การพัฒนาจุฬาจารึก 77 คือให้มีคุณสมบัติ ี และการใช้งานเหมือนเวิร์ดจุฬา รุ่นที่ 1.52 ดังนั้นลักษณะการใช้งานจึงไม่เป็นไปตามมาตราฐาน ึ ของไมโครซอฟท์วินโดวส์ จึงพัฒนาต่อเป็นจุฬาจารึก 78 เพื่อให้มีลักษณะการใช้งานเป็นไปตาม **ม าต ร าฐ าน ข อ ง ไม โค ร ซ อ ฟ ท ์ว ิน โด ว ส ์ เซ ่น ข ้อ ค ว าม บ น จ อ ภ า พ แ ล ะ เม ม ูค ำส ั่ง ให ้เป ็น ต าม ม าต ราฐาน ใช้กล่องโต ้ต อบ กับ ผู้ใช ้ ใช้เมาส์หรือการกดแปันพิมพ์ของคำสั่ง เป็นต้น และให้จุฬา จารึก 78 มีคุณ สมบัติด้านประมวลผลคำที่มีประสิทธิภาพมากขึ้น เซ่น การใช้แบบอักษรที่ความ**

**กว้างไม่คงที่ การใช้แบ บ อักษ รได้ห ลายแบ บ ห ลายขน าดใน เอกส ารเดียวกัน การวาดรูป การเข้า รหัสลับแฟ้มข้อมูล การอัดแฟ้ม'ข้อมูล เป็นต้น ( คณ ะผู้วิจัยจุฬ าจารึก, 2538 ) จุฬาจารึก 78 จำ เป็นต้องเปลี่ยนโครงสร้างแฟ้มข้อมูลให้จัดเก็บข้อมูลอย่างมีประสิทธิภาพและเป็นระเบียบมากขึ้น** ์ ทำให้จุฬาจารึก 78 ไม่สามารถนำแฟ้มข้อมูลเดิมที่สร้างจากเวิร์ดจุฬาและจุฬาจารึก 77 มาใช้ **งาน ต่อได้ จำเป็น ต้องพ ัฒ น าจุฬ าจารึก 78 ให้สามารถแปลงโครงสร้างแฟ ้มข้อมูลเดิมที่สร้างจาก เวิร์ดจุฬาและจุฬาจารึก 77 มาเป็นโครงสร้างแฟ้มข้อมูลจุฬาจารึก 78**

ถึงแม้เทคโนโลยีทางด้านหน่วยจัดเก็บข้อมูลได้พัฒนาให้จัดเก็บข้อมูลได้เป็นจำนวน ุ่มากขึ้น แต่ขอฟต์แวร์ก็พัฒนาให้มีความสามารถและประสิทธิภาพมากขึ้นเช่นกัน ส่งผลให้ **ขนาดข้อมูลที่ต้องการจัดเก็บมีจำนวนมากตามไปด้วย ผู้ใช้จึงประลบปัญ หาหน่วยจัดเก็บข้อมูลมี** ขนาดไม่เพียงพอ จำเป็นต้องเพิ่มหน่วยจัดเก็บข้อมูล แต่อาจมีปัญหาด้านค่าใช้จ่ายหรือด้านขีด **จำกัด ท างค วาม ส าม ารถ ข องเค รืองค อ ม พ ิวเต อ ร์ การแก้ป ัญ ห าอีกวิธีห น ึ่งคือการอัดข้อม ูลให ้ม ี** ขนาดเล็กลงเพื่อให้หน่วยจัดเก็บข้อมูลมีความจุมากขึ้น ยิ่งกว่านั้นในปัจจุบันมีการขยายเครือ ข่ายสื่อสารข้อมูลอย่างกว้างขวางทำให้มีการรับส่งข้อมูลภายในเครือข่ายเพิ่มมากขึ้น *ดั*งนั้นการ **อัดข้อมูลก่อนส่งผ่านเครือข่ายจึงช่วยประหยัดค่าใช้จ่ายของการสื่อสาร เนื่องจากขนาดข้อมูลเล็ก ลงจะใช้เวลาในส่งข้อมูลน้อย จากแนวโน้มที่เพิ่มขึ้นของขนาดข้อมูลและการสื่อสารผ่านเครือข่าย จึงจำเป็นที่จะพัฒ นาจุฬ าจารึกให้มีคุณ สมบัติอัดแฟ้มข้อมูลให้มีขนาดเล็กลง**

**ปัจจุบันข่าวสารข้อมูลมีความสำคัญ ใน การบริหารงาน ขององค์กรต่างๆทั้งของรัฐบาล และเอกซนเซ่น ข้อมูลด้านวางแผนพัฒ นาเพื่อเพิ่มผลผลิต ข้อมูลช่วยในการตัดสินใจ เป็นต้น** ้เครื่องคอมพิวเตอร์เป็นส่วนสำคัญในการประมวลผลข้อมูลเพื่อให้ข้อมูลเหล่านั้นถูกต้อง รวดเร็ว **และทันสมัยตลอดเวลา นอกจากนี้เทคโนโลยีการสื่อสารได้เจริญ ก้าวหน้าสามารถเชื่อมโยงระบบ ค อม พ ิวเต อ ร์เป ็น ระบ บ เค รือ ข ่ายค รอ บ ค ล ุม ไป ท ั่วโล ก ท ำให ้ค อ ม พ ิว เต อ ร ์ห ล าย เค รื่อ งท ัวโล ก** สามารถใช้ข้อมูลเดียวกันได้ สิ่งที่สำคัญคือการป้องกันข้อมูลให้ปลอดภัยและถูกต้องอยู่เสมอ **อาจม ีบ ุคคลอื่น สร้างความเสียหายแก่ข้อมูลที่อยู่บน เครื่องคอมพ ิวเตอร์ห รือข้อมูลที่ส่งผ่าน ระบบ เครือข่ายได้แก่ การดักจับข้อมูลท ี่สำคัญ จากระบบเครือข่าย การเปลี่ยนแปลงแก้ไขข้อมูลให้ผิด ไปจากความเป็น จริง การปลอมแปลงข้อมูล**โดย**เพิ่มข้อมูลอื่นเข้าไป เป็นต้น วิธีแก้ไขวิธีหนึ่งคือ** การเข้ารหัสลับข้อมูล โดยนำข้อมูลที่สำคัญและคีย์เข้าไปทำงานในขั้นตอนวิธีเข้ารหัสได้เป็นข้อ **มูลที่อ่านไม่เข้าใจ จะมีเพียงผู้ที่ทราบคีย์เท่านั้นสามารถนำคีย์และข้อมูลทีอ่านไม่เข้าใจไปทำงาน ใน ขั้น ตอน วิธีถอดรห ัสข้อม ูลให ้อยู่ใน รูป เดิมได้ ดังน ั้น การเข ้ารห ัส ลับ ส าม ารถ ป ้องกัน ข ้อม ูลให ้**

ปลอดภัยจากผู้อื่นได้ สิ่งสำคัญของการเข้ารหัสลับข้อมูลคือ คีย์ที่ต้องระวังมิให้ผู้อื่นทราบและ ขั้นตอนวิธีที่สลับขับข้อนและมีประสิทธิภาพ จุฬาจารึกเห็นความสำคัญของการรักษาความ **ปลอดภัยของข้อมูล จึงได้พัฒนาให้มีคุณสมบัติการเข้ารหัสลับแฟ้มข้อมูล**

**จะเห ็น ว่าจุฬ าจารึก 78 เป็น โปรแกรม ประม วลผลคำไทย-อังกโ)ษ ท ี่พ ัฒ น าม าจ าก เวิร์ดจุฬ าให้สามารถทำงานภายใต้ไมโครซอฟท์วินโดวสํใด้ การพัฒ นาจุฬ าจารึก 78 จำเป็นต้อง เปลี่ยน โครงสร้างแฟ ้มข้อมูลให ้จัดเก็บข้อมูลอย่างมีประสิทธิภาพ และเป็นระเบียบมากขึ้น ท ำให ้** ็จุฬาจารึก 78 ไม่สามารถนำแฟ้มข้อมูลที่สร้างจากเวิร์ดจุฬาและจุฬาจารึก 77 มาใช้งานต่อได้ **วิทยานิพนธ์นี้จึงต้องการพัฒ นาโปรแกรมอรรถประโยชน์สำหรับจัดการแฟ้มเอกสารของจุฬ าจารึก** ้เพื่อเสริมความสามารถให้จุฬาจารึก 78 สามารถแปลงโครงสร้างแฟ้มข้อมูลข้อความ, แฟ้มข้อมูล **เวิร์ดจุฬา รุ่นที่1,52 และแฟ้มข้อมูลจุฬาจารึก 77 เป็นโครงสร้างแฟ้มข้อมูลจุฬาจารึก 78 เพื่อนำ ม าใช ้งาน ต ่อ น อกจากน ี้ยังเสริมคุณ สม บ ัติให ้จุฬ าจารึก 78 ส าม ารถอัดแฟ ้ม ข้อม ูลและสาม ารถ เข้ารหัสลับแฟ้มข้อมูลได้อีกด้วย**

**วัตถุประสงค์ของกา?วิจัย**

**เพื่อลามารถพัฒ นาโปรแกรมอรรถประโยชน์สำหรับจัดการแฟ้มเอกสารของจุฬ าจารึก ให้มีคุณ สมบัติดังน ี้ 123**

**1. สามารถแปลงโครงสร้างของแฟ ้มข้อมูลข้อความ, แฟ้มข้อมูลเวิร์ดจุฬารุ่นที่ 1.52 และแฟ้มข้อมูลจุฬาจารึก 77 มาเป็นโครงสร้างแฟ้มข้อมูลจุฬาจารึก 78**

2. สามารถอัดแฟ้มข้อมูลจุฬาจารึก 78 เพื่อลดขนาดแฟ้มข้อมูล และสามารถขยาย **แฟ้มข้อมูลที่อัดไว้ให้กลับคืนสภาพเดิมได้**

**3. สามารถเข้ารหัสลับแฟ ้มข้อมูลจุฬ าจารึก 78 เพ ื่อป ๋องกัน แฟ ้มข้อมูลจากผู้อื่น และ สามารถถอดรหัสลับแฟ้มข้อมูลดังกล่าวให้กลับคืนสภาพเดิมได้**

## **ขอบเขตการวิจัย**

- **1. ทำวิจัยบนเครื่องไมโครคอมพิวเตอร์ที่สามารถใช้จุฬาจารึก 78 ได้**
- **2. พัฒนาซอฟต์แวร์ที่มีคุณสมบัติดังนี้**

**2.1 สามารถแปลงโครงสร้างของแฟ้มข้อมูลข้อความ, แฟ้มข้อมูลเวิร์ดจุฬา รุ่นที่ 1.52 และแฟ้มข้อมูลจุฬาจารึก 77 มาเป็นโครงสร้างแฟ้มข้อมูลจุฬาจารึก 78**

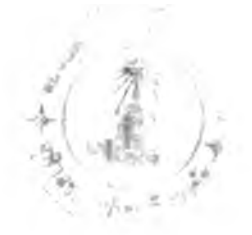

**2.2 สามารถอัดแฟ้มข้อมูลจุฬาจารึก 78 และสามารถขยายแฟ้มข้อมูลที่อัดไว้ให้ กลับคืนสภาพเดิมได้**

**2.3 สามารถเข้ารหัสลับแฟ ้มข้อมูลจุฬ าจารึก 78 และสามารถถอดรหัสลับแฟ ้ม ข้อมูลดังกล่าวให้กลับคืนสภาพเดิมได้**

**3. โปรแกรมจะถูกพัฒ นาขึ้นมาด้วยภาษาคอมพิวเตอร์ ภาษ าชี**

## **ขันดอนและวิธีกา?ดำเนินทา?วิจัย**

**า . ศึกษาโครงสร้างแฟ้มข้อมูลข้อความ, แฟ้มข้อมูลของเวิร์ดจุฬา รุ่นที่ 1.52, แฟ้มข้อ**

**มูลจุฬาจารึก 77 และแฟ้มข้อมูลจุฬาจารึก 78**

- **2. ศึกษาทถูษฎีและขั้นตอนวิธีที่เกี่ยวข้อง**
- **3. วิเคราะห์และออกแบบโครงสร้างข้อมูล**
- **4. พัฒนาโปรแกรมอรรถประโยชน์สำหรับจัดการแฟ้มเอกสารของจุฬาจารึก**
- **5. ตรวจสอบความถูกต้องของโปรแกรมและทดสอบโปรแกรม**
- **6. สรุปผลการวิจัยและข้อเสนอแนะ**